## **NHSN** for **Long-term Care Facilities**

Part 1 – Enrollment MDCH SHARP Unit April 10, 2014

#### What is NHSN?

- The National Healthcare Safety Network (NHSN) is an internet-based surveillance system that monitors. Healthcare-Associated Infection (HAI) data
- It maintains data security, integrity, and confidentiality.
- It provides a way for users to share data in a timely matter.
- There is no fee to use NHSN.

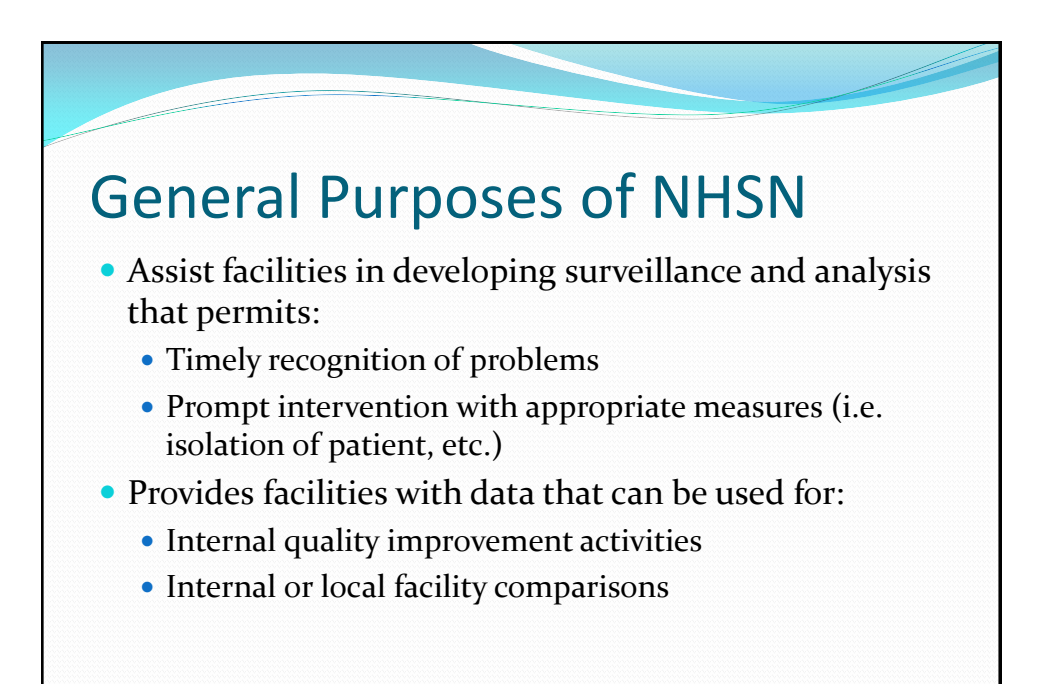

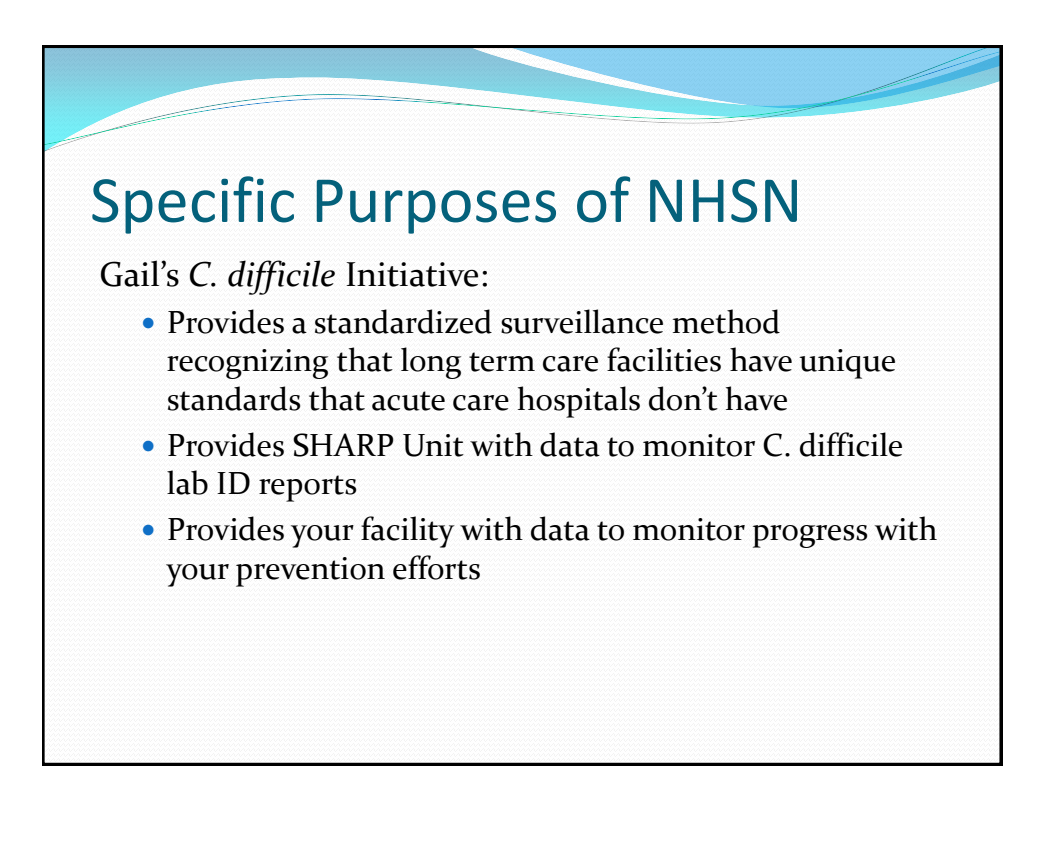

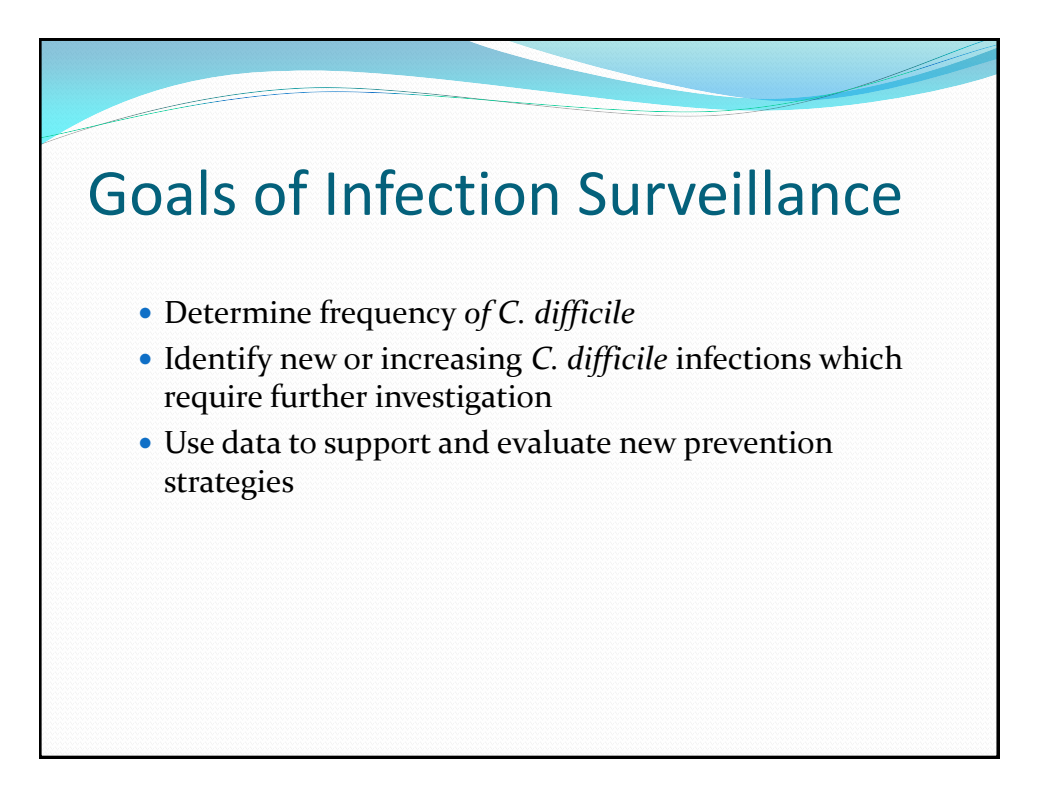

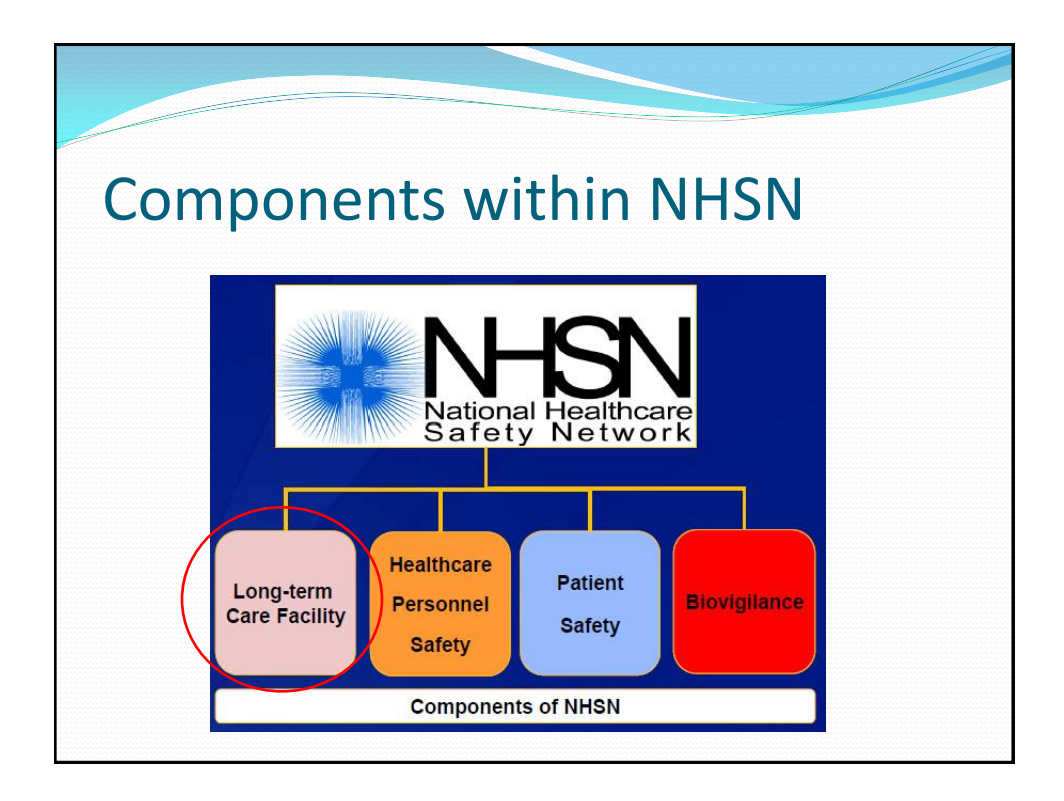

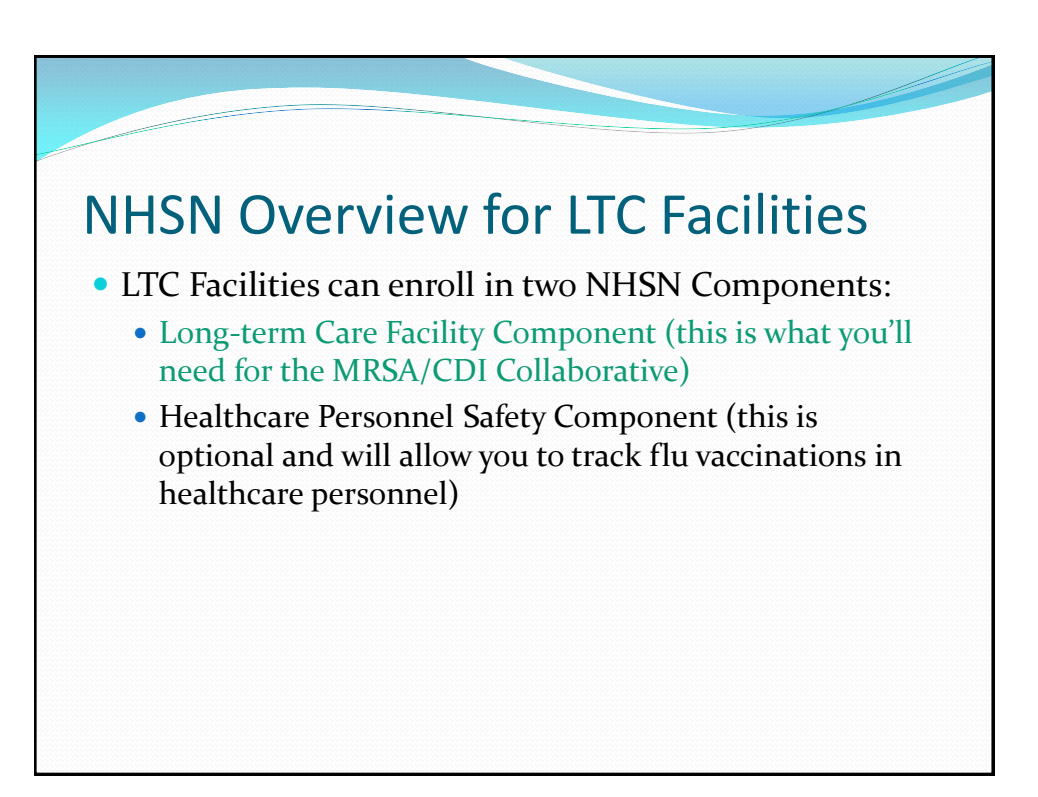

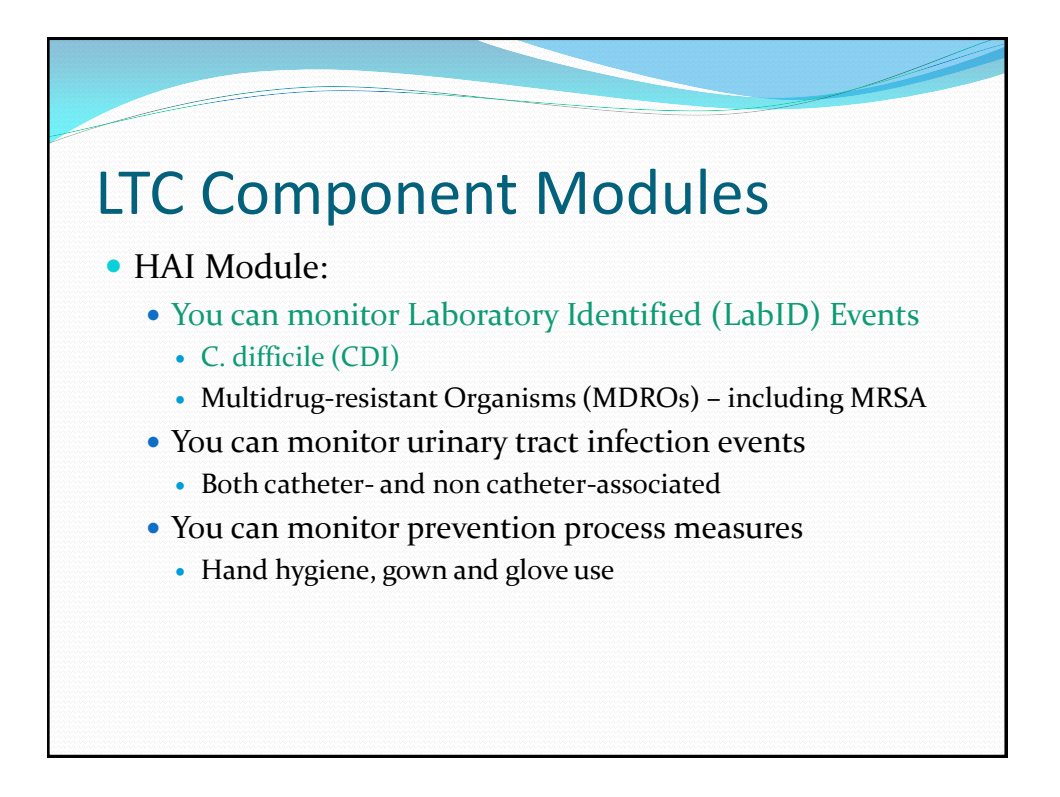

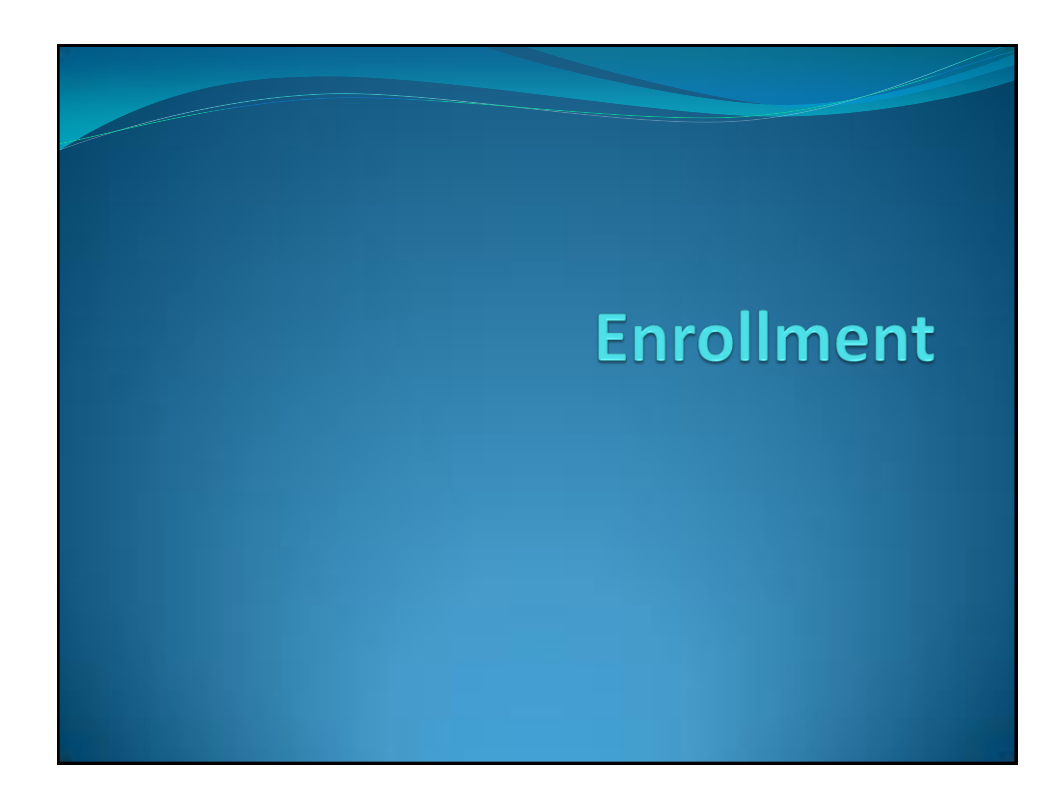

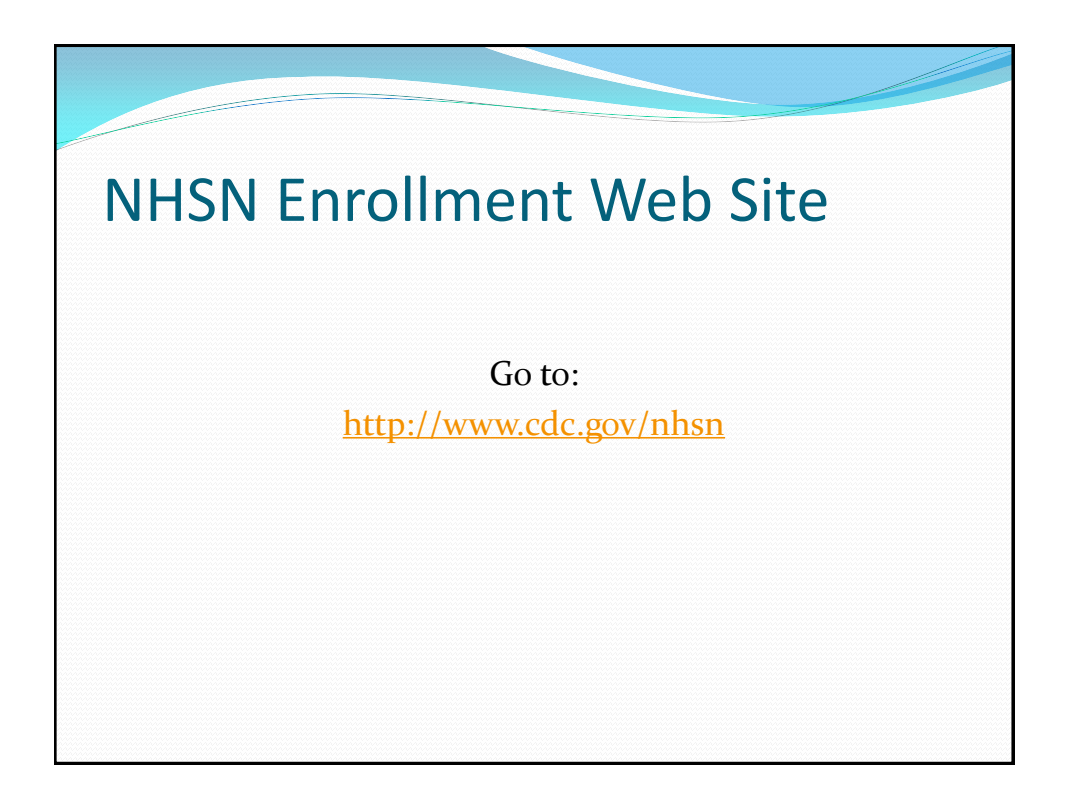

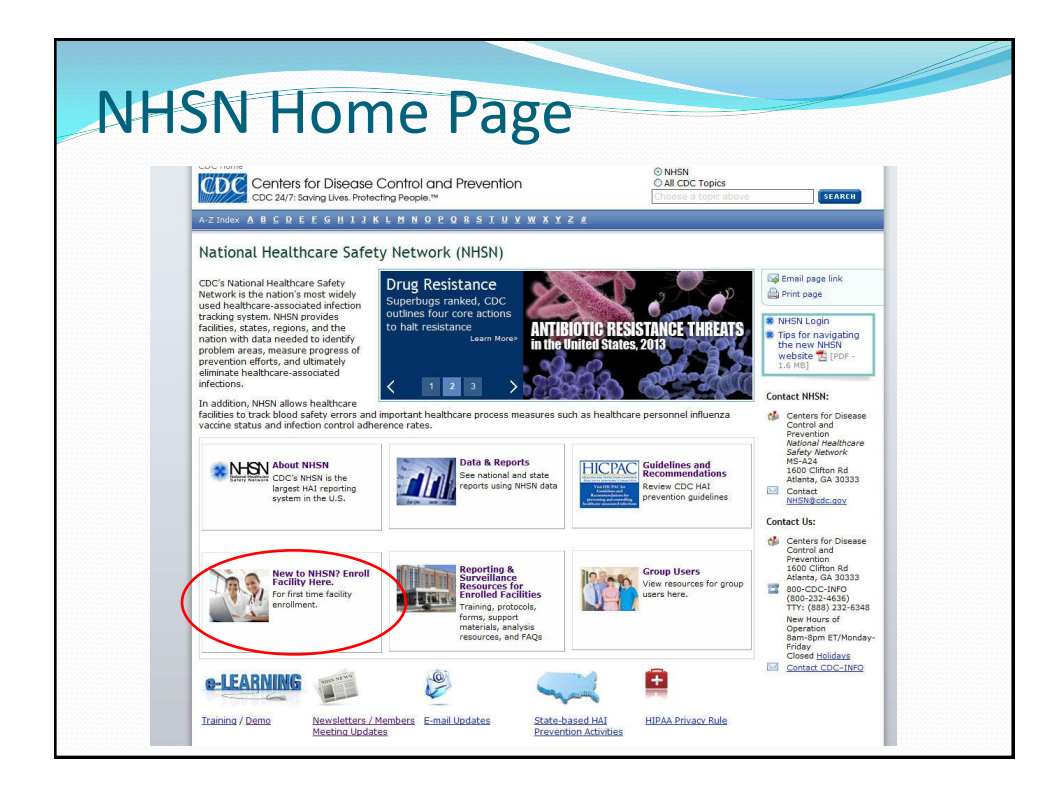

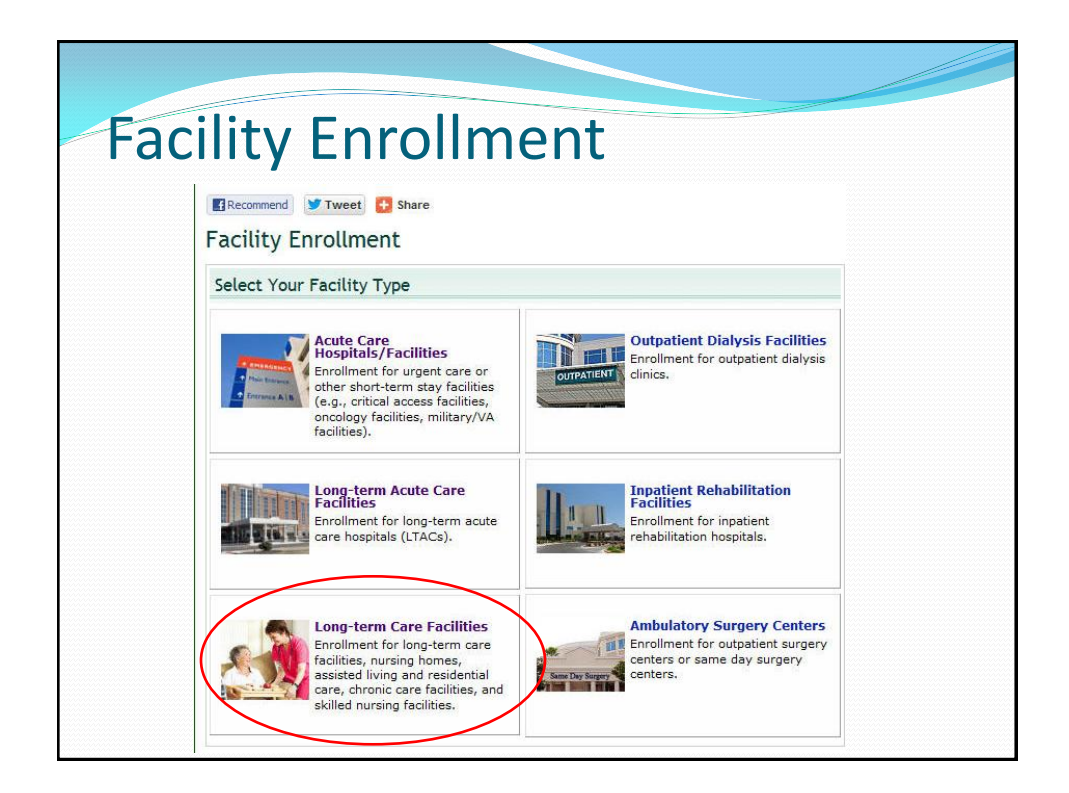

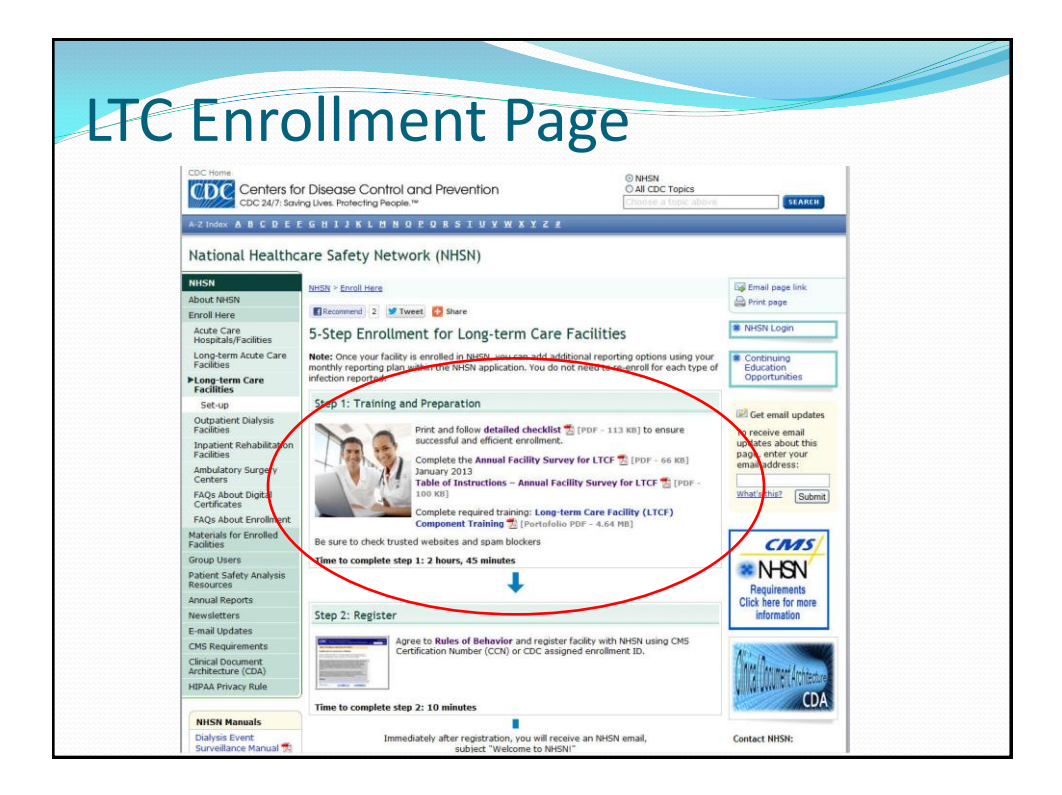

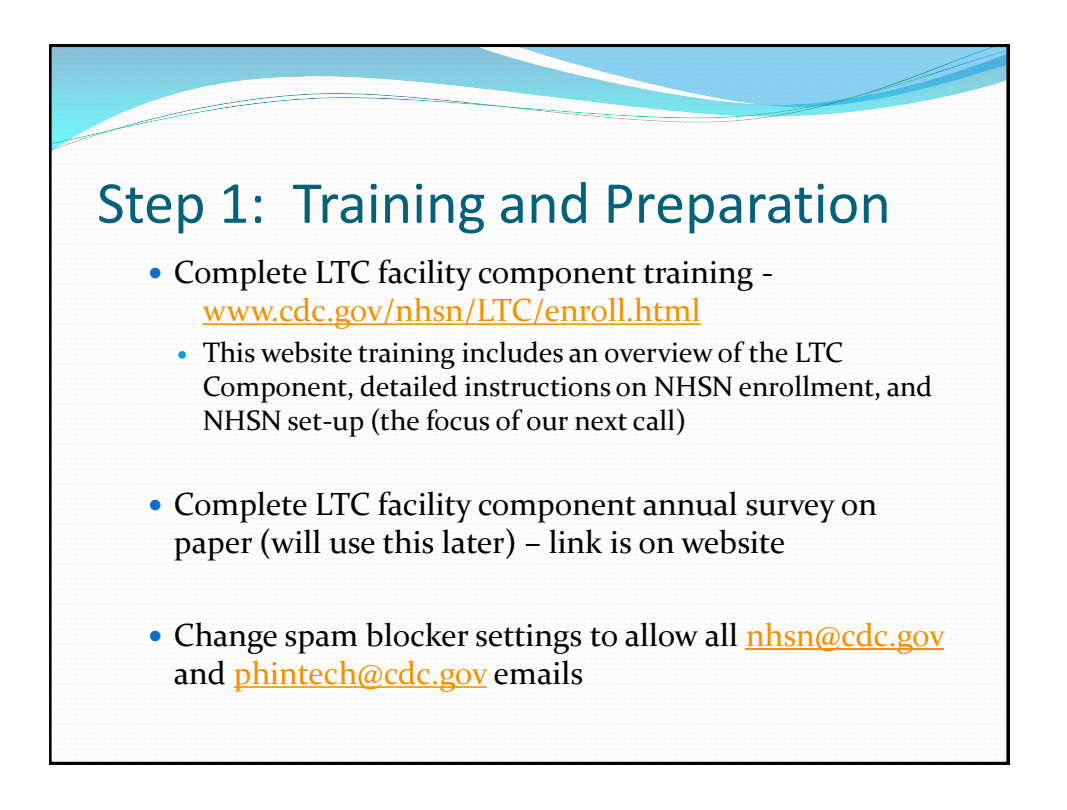

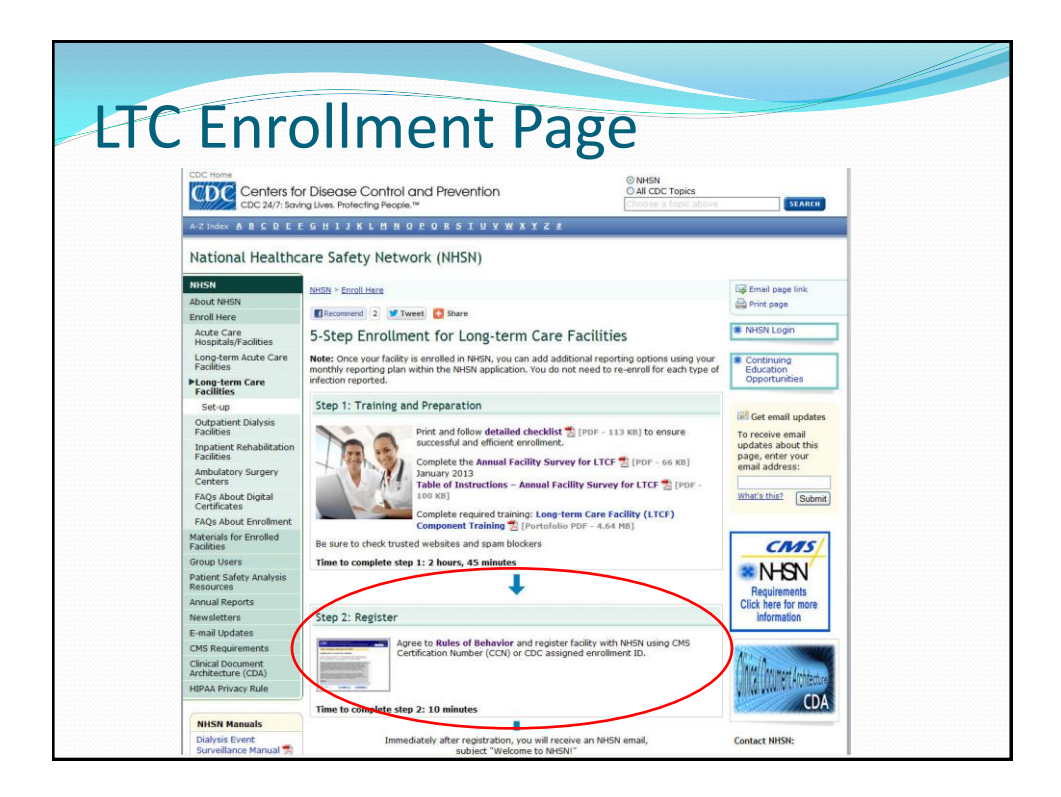

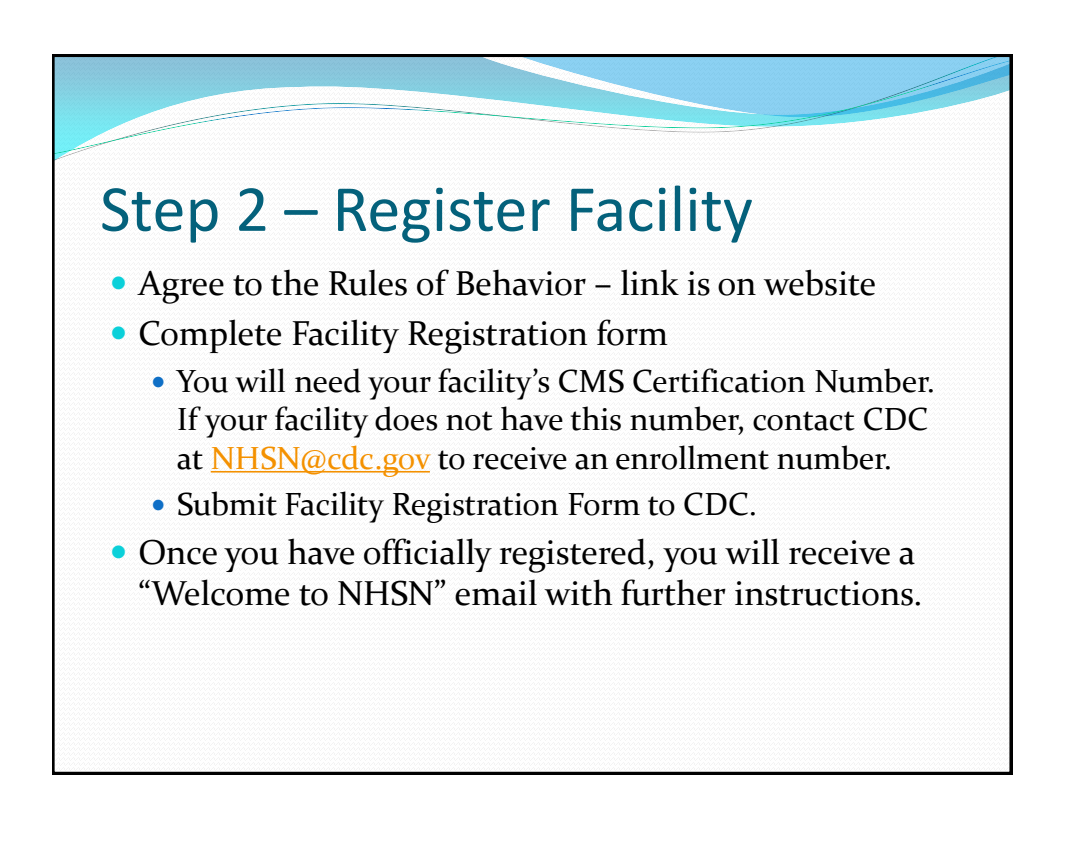

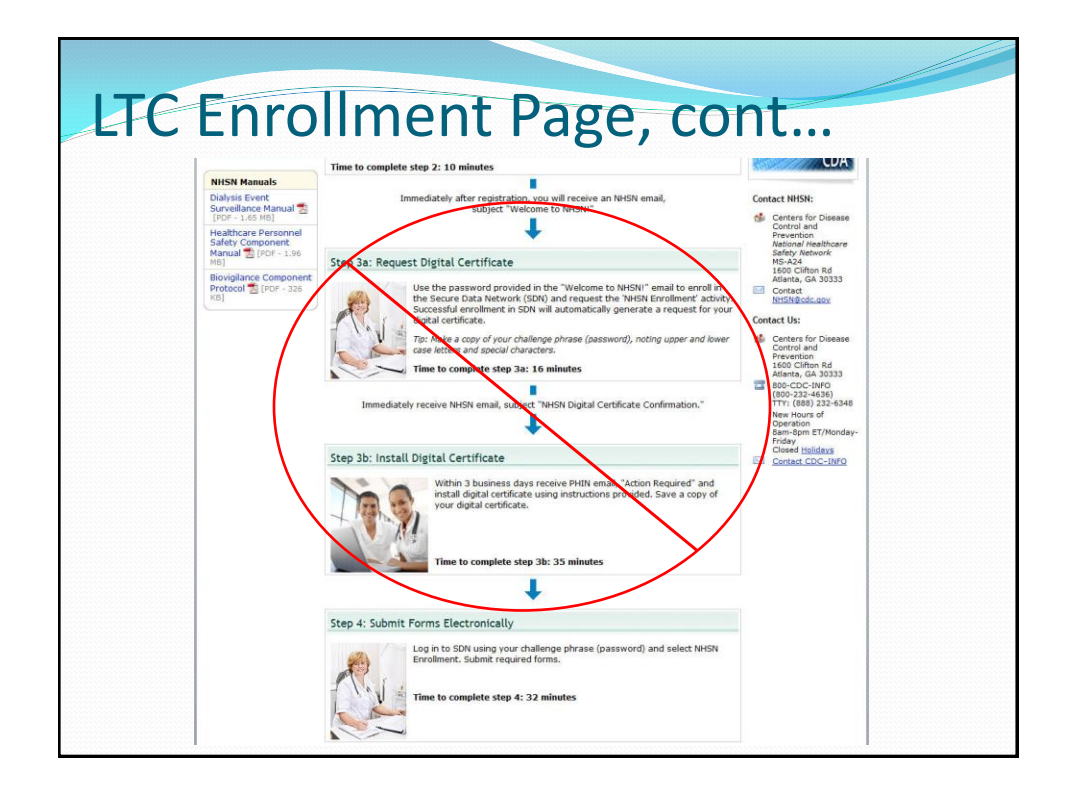

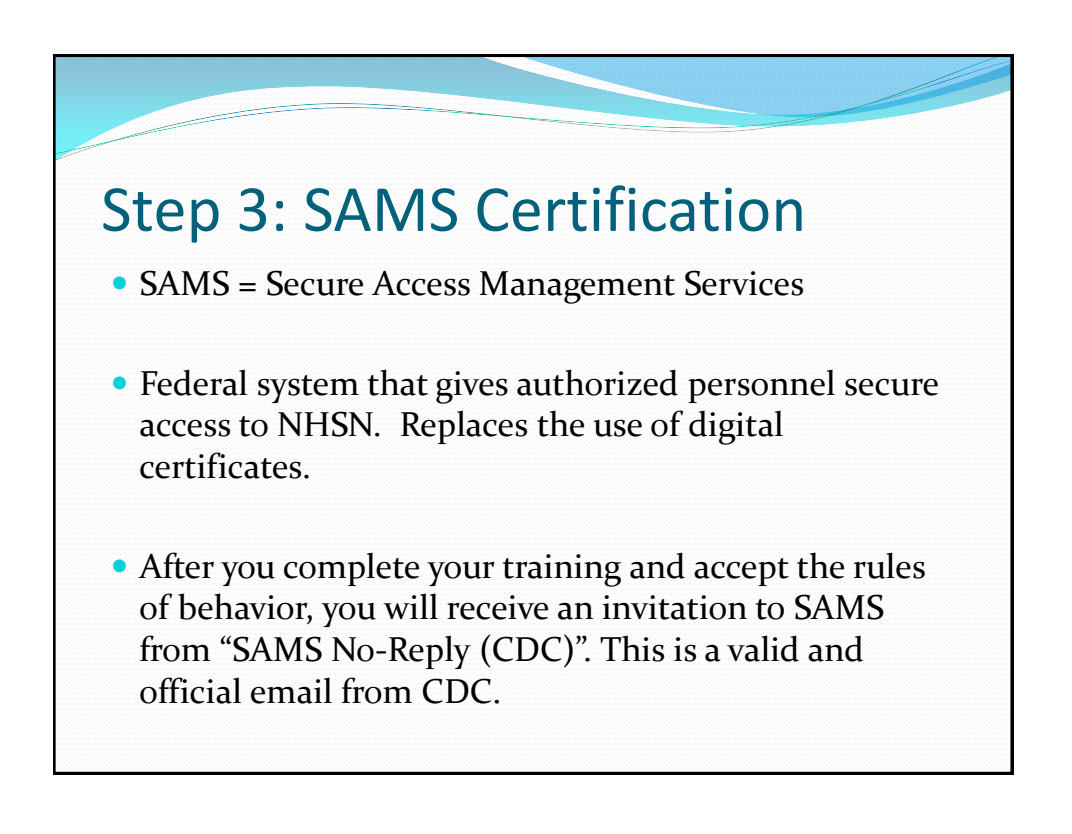

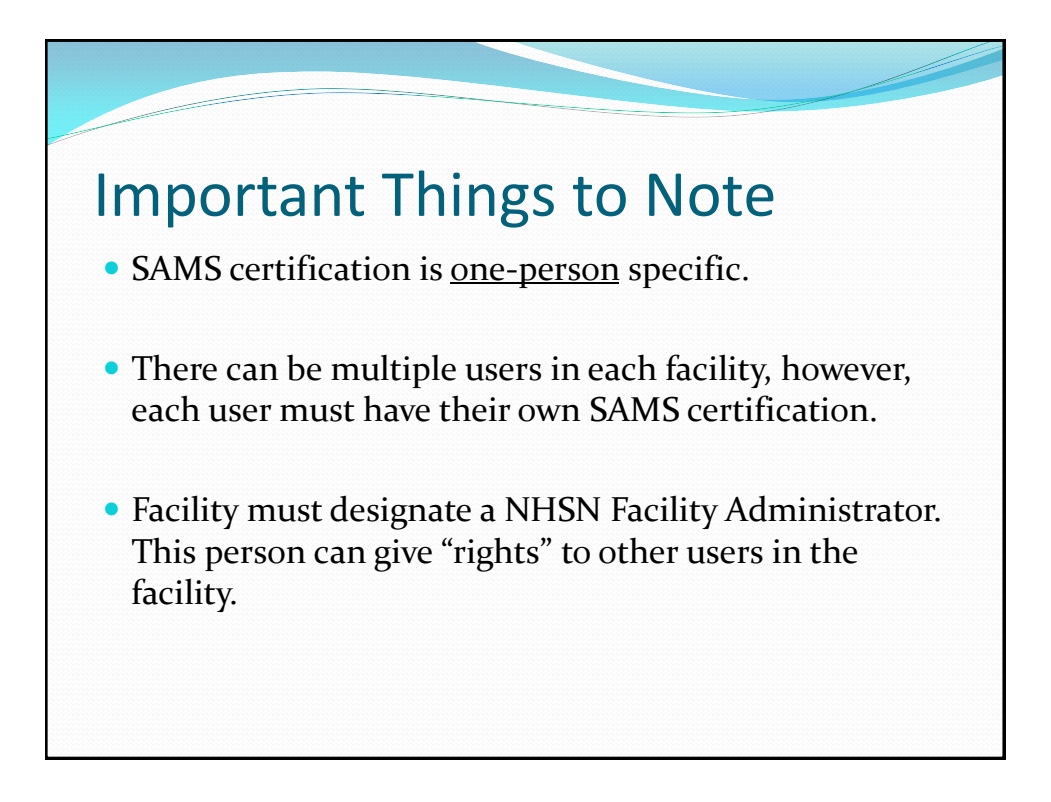

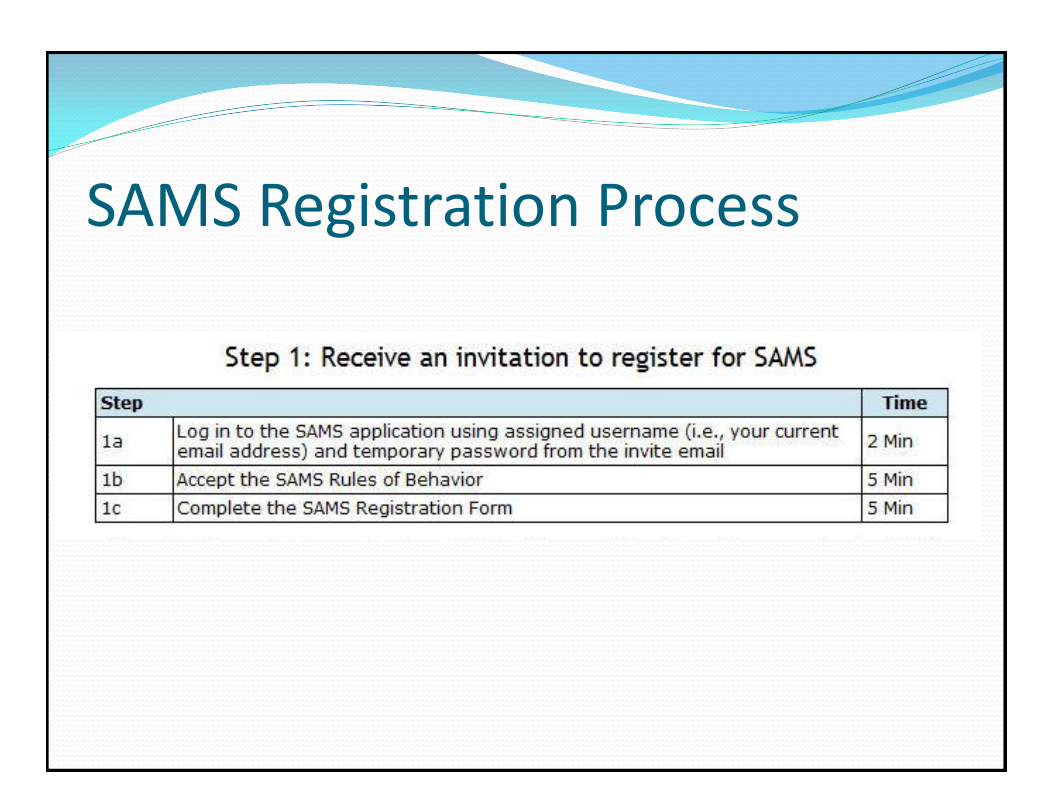

## SAMS Registration Process

#### Step 2: Complete and submit identity verification documents to CDC

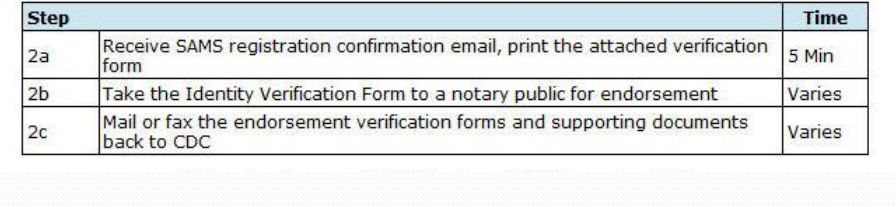

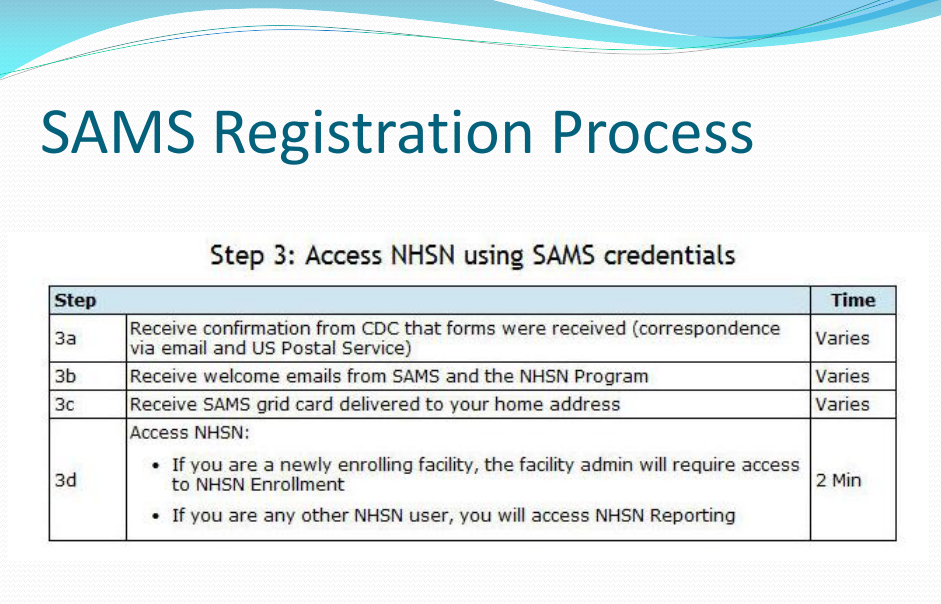

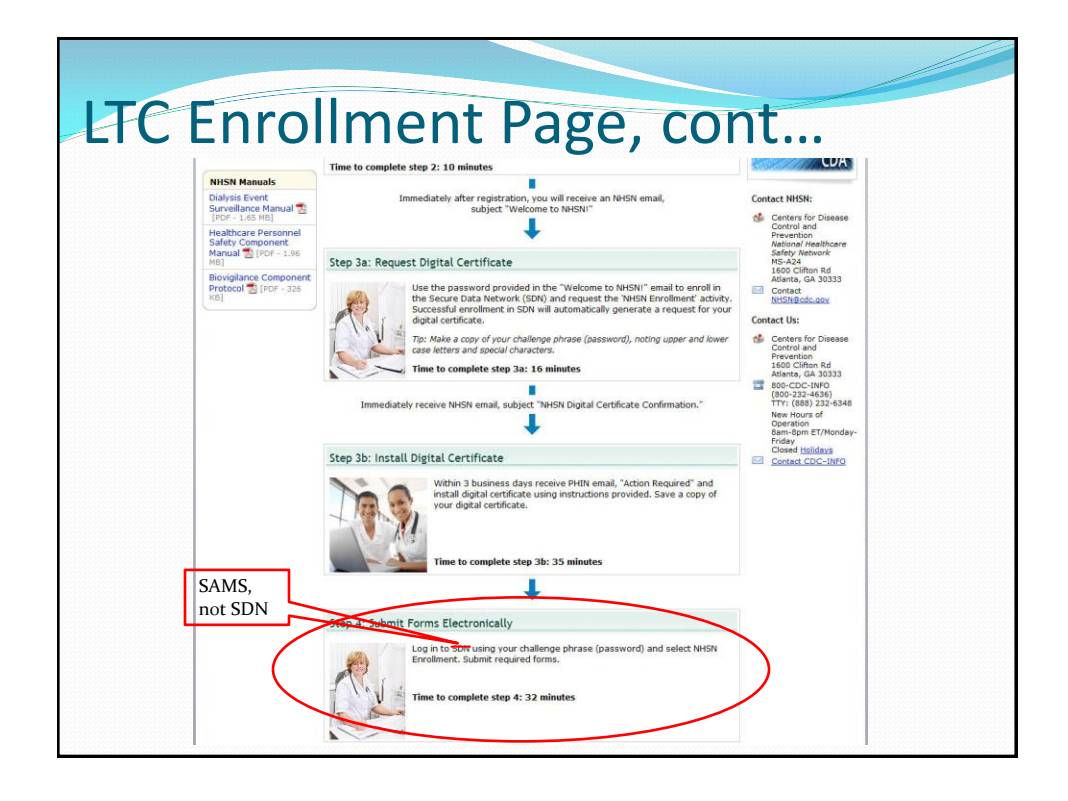

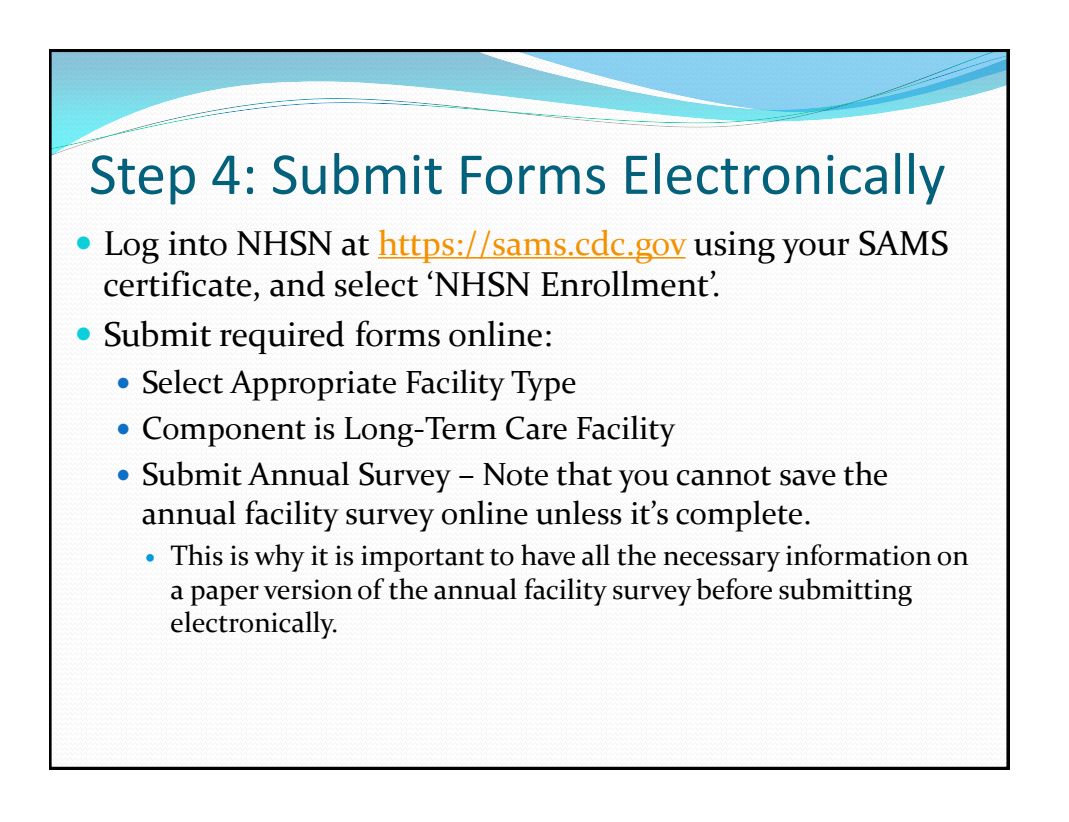

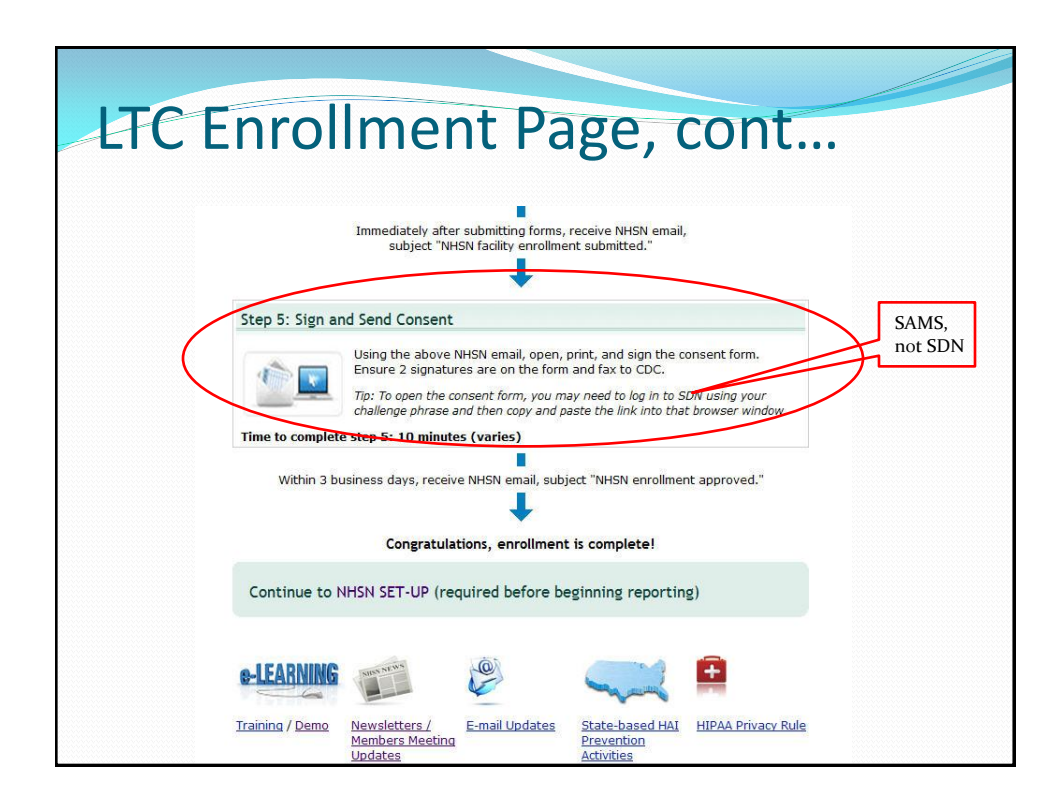

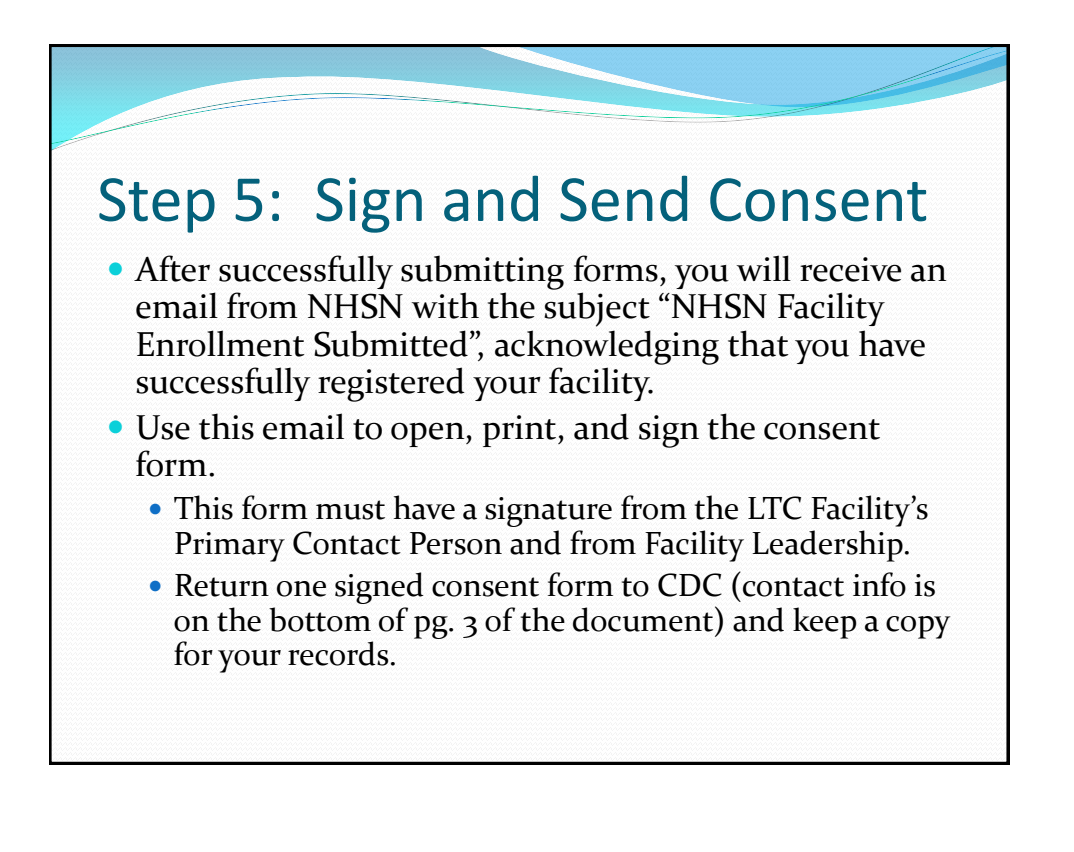

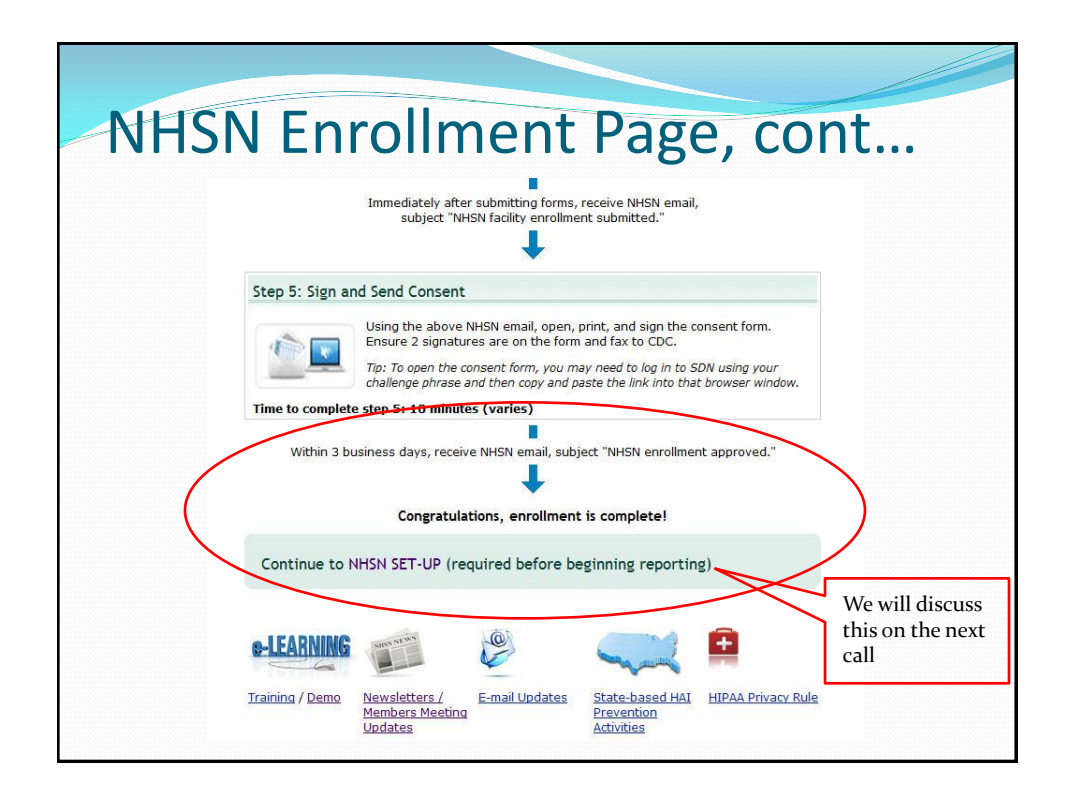

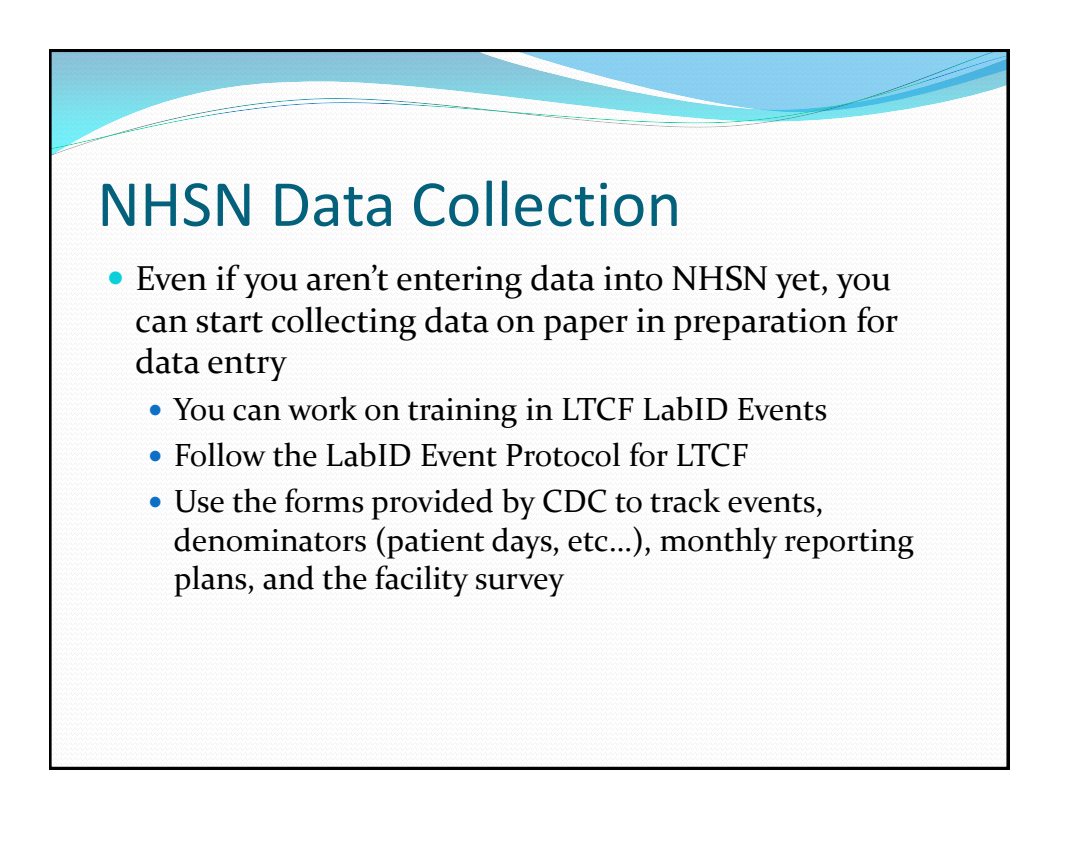

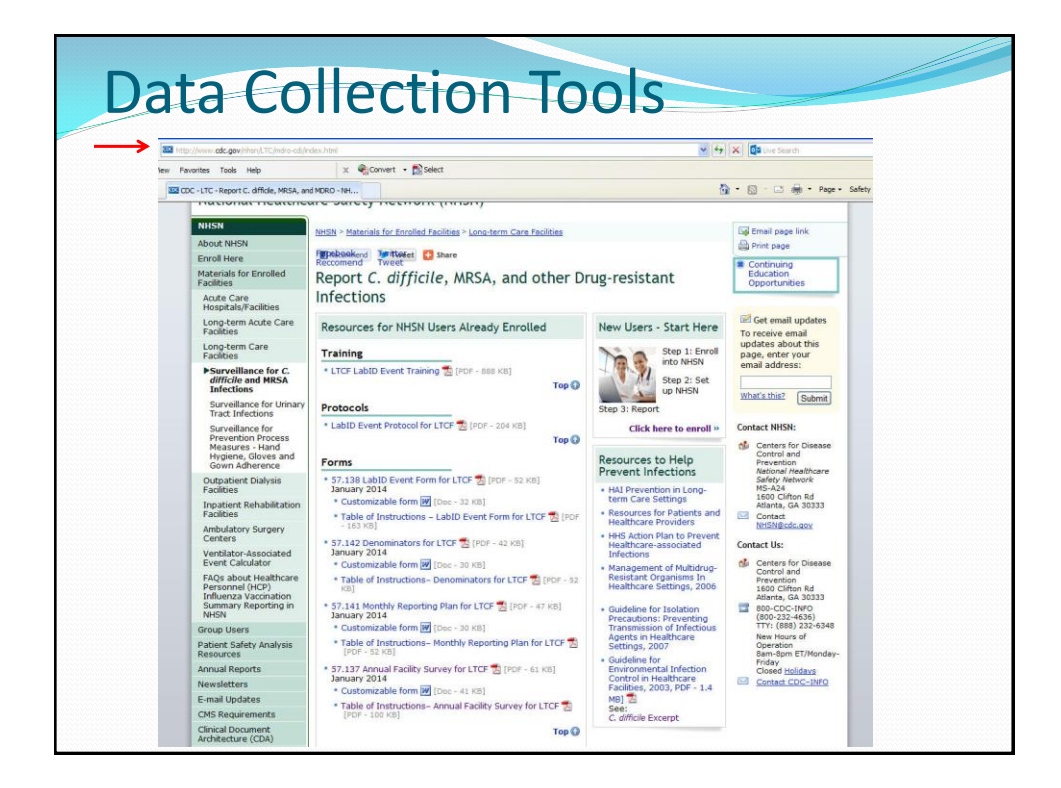

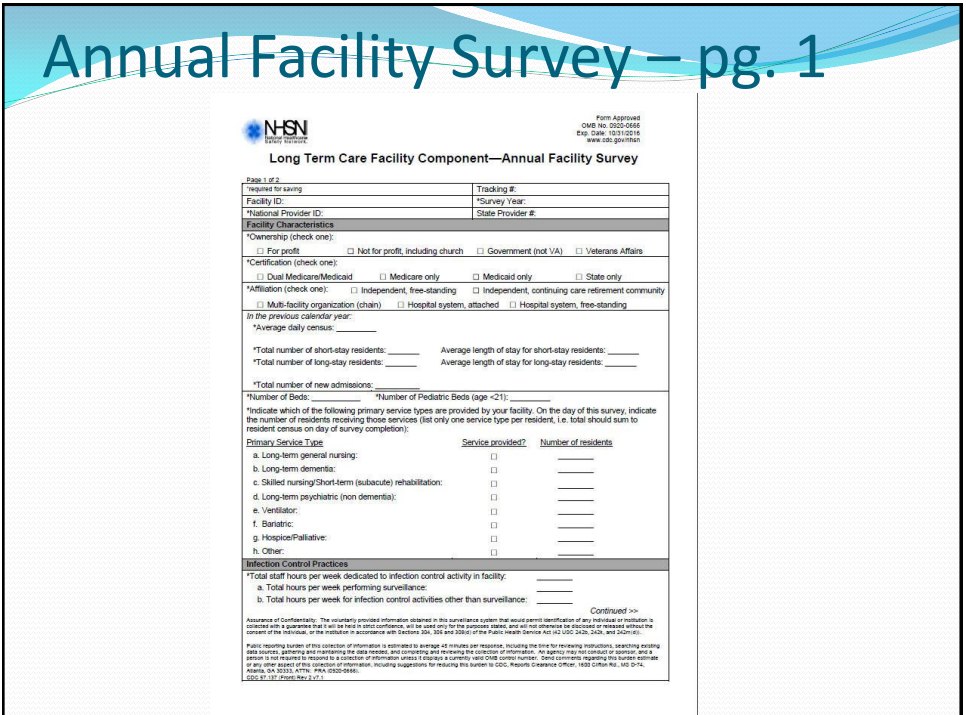

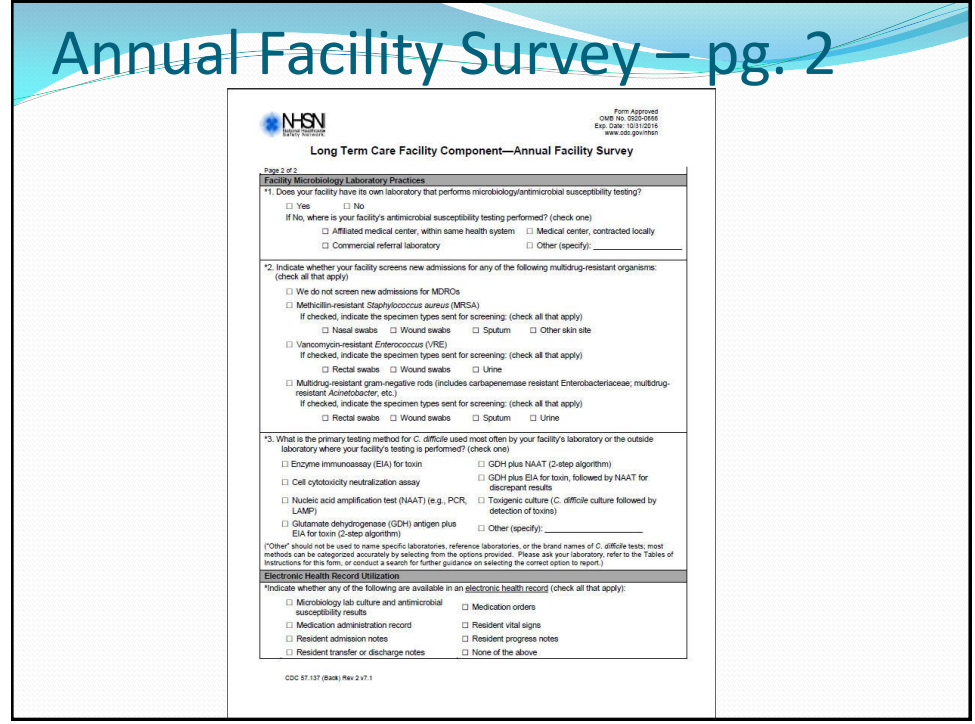

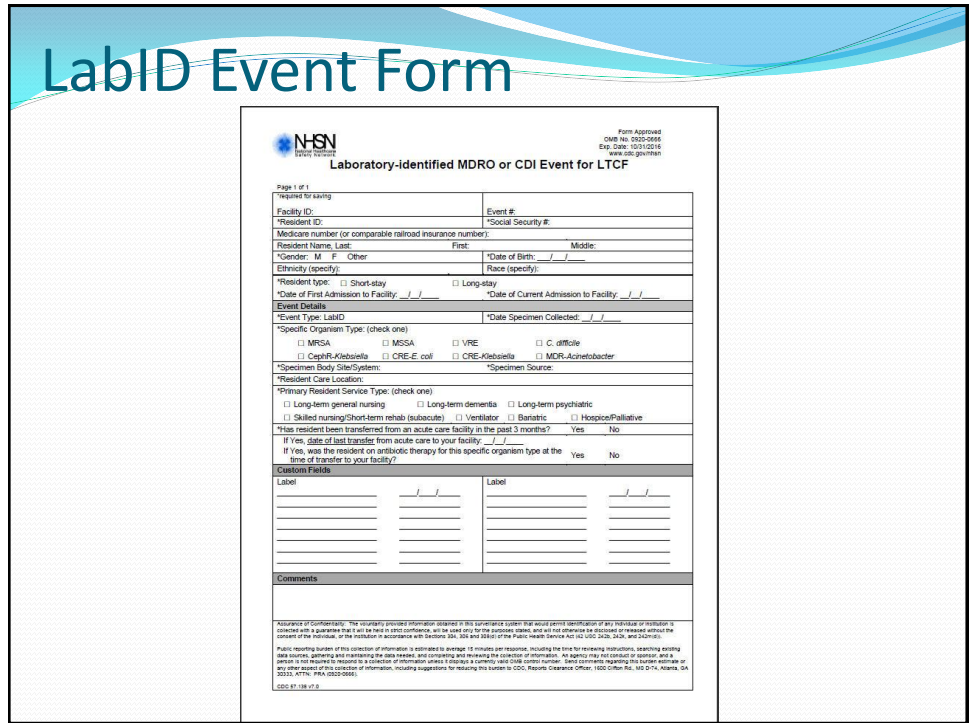

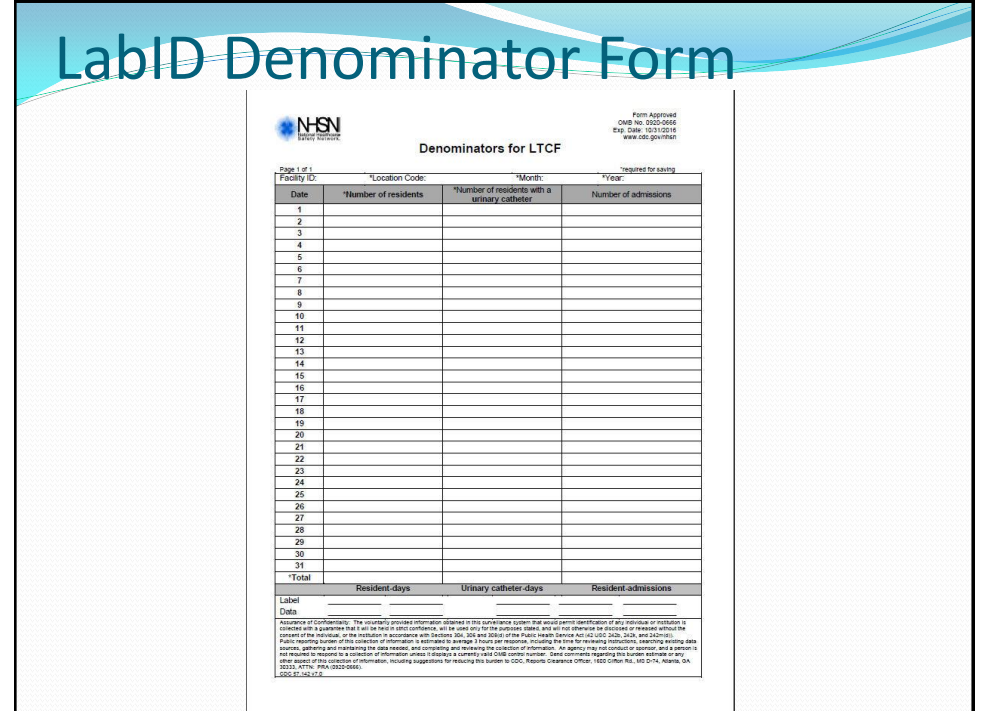

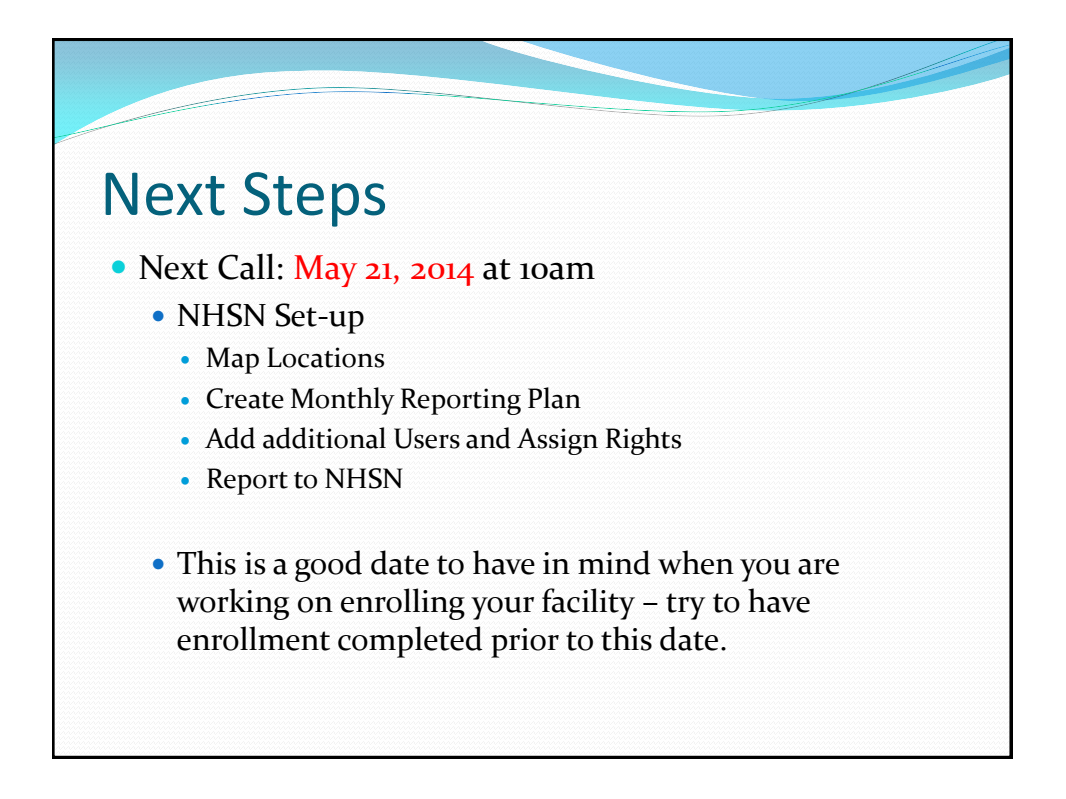

# Thank You! Any questions, please contact: Allison Murad, MPH [murada@michigan.gov](mailto:murada@michigan.gov) 517-335-8199 Judy Weber, MPH [weberj4@michigan.gov](mailto:weberj4@michigan.gov) 517-335-8331